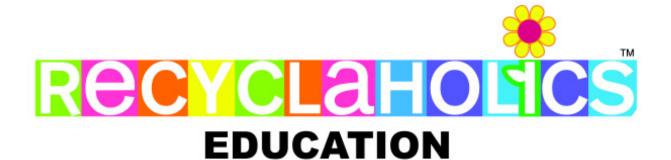

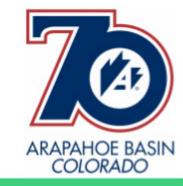

## **ARAPAHOE BASIN IS SAVING:**

a minimum of 162.3 tons carbon dioxide emissions/greenhouse gasses/global warming annually AVOIDED WITH ALL THEIR RECYCLING EFFORTS COMBINED!

This equivalency calculation is based on all their recycling tonnage = Minimum 45.10 tons combined annually!

This below would be equivalent to avoiding:

## **Greenhouse Gas Emissions From**

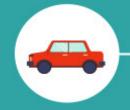

34.3

Passenger

vehicles driven

for one year

388,977

Miles driven by an average passenger vehicle

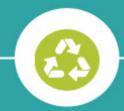

51.5

Tons of waste recycled instead of landfilled

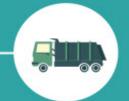

7.4

Garbage trucks of waste recycled instead of landfilled

## **CO2 Emissions From**

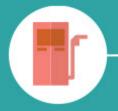

18,263

Gallons of gasoline consumed

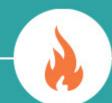

173,190

Pounds of coal burned

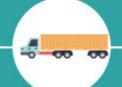

2.1

Tanker trucks' worth of gasoline

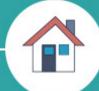

17.1

Homes' energy use for one year

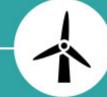

0.041

Wind turbines installed

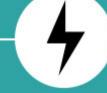

24

Homes' electricity use for one year

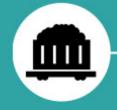

0.864

Railcars' worth of coal burned

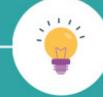

5,753

Incandescent lamps switched to **LEDs** 

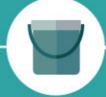

376

Barrels of oil consumed

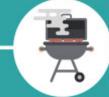

6,635

Propane cylinders used for home barbeques

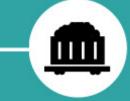

0

Coal-fired power plants in one year

## **Carbon sequestered by**

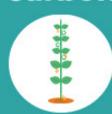

4,206

Tree seedlings grown for 10 years

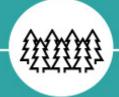

154

Acres of U.S. forests in one year

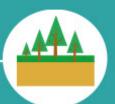

1.3

Acres of U.S. forests preserved from conversion to cropland in one year

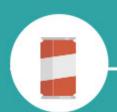

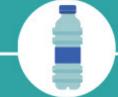

00 

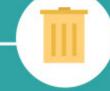

Tons of aluminum cans per year 7.0

Tons of glass per year

9.4

Tons of pet plastic bottles per year

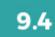

Tons of corrugated containers per year

9.4

Tons of mixed paper in offices per year

0.5

Tons of personal computers per year

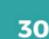

Tons of compost food waste per year

(A PORTION OF RECYCLAHOLICS PROCEEDS GO BACK ROUND TO EARTH, ANIMAL & SOCIAL JUSTICE ORGANIZATIONS. FOR A LIST OF SOME OF THE ORGANIZATIONS SUPPORTED PLEASE GO TO: RECYCLAHOLICS.COM/MAKE A DIFFERENCE)

"ALWAYS PARTNER FOR CHANGE." -HORST M. RECHELBACHER

= MINIMUM 45.10 TONS COMBINED ANNUALLY! Landfill diversion rate approx. 50%

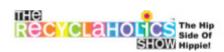

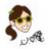

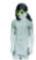

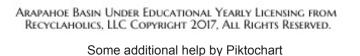

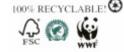

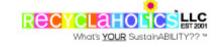